# **MOOVIT** Horaires et plan de la ligne 78 de bus

**78** Malepère **[Téléchargez](https://moovitapp.com/index/api/onelink/3986059930?pid=Web_SEO_Lines-PDF&c=Footer_Button&is_retargeting=true&af_inactivity_window=30&af_click_lookback=7d&af_reengagement_window=7d&GACP=v%3D2%26tid%3DG-27FWN98RX2%26cid%3DGACP_PARAM_CLIENT_ID%26en%3Dinstall%26ep.category%3Doffline%26ep.additional_data%3DGACP_PARAM_USER_AGENT%26ep.page_language%3Dfr%26ep.property%3DSEO%26ep.seo_type%3DLines%26ep.country_name%3DFrance%26ep.metro_name%3DToulouse&af_sub4=SEO_other&af_sub8=%2Findex%2Ffr%2Fline-pdf-Toulouse-1024-9974-180311&af_sub9=View&af_sub1=1024&af_sub7=1024&deep_link_sub1=1024&af_sub5=V1-Lines-15356-20240309-Mini_splash_all_click_to_webapp_new_design_LINE-1706087701&deep_link_value=moovit%3A%2F%2Fline%3Fpartner_id%3Dseo%26lgi%3D180311%26add_fav%3D1&af_ad=SEO_other_78_Malep%C3%A8re_Toulouse_View&deep_link_sub2=SEO_other_78_Malep%C3%A8re_Toulouse_View)** 

La ligne 78 de bus (Malepère) a 3 itinéraires. Pour les jours de la semaine, les heures de service sont: (1) Malepère: 08:39(2) St-Orens Lycée: 00:15 - 23:30(3) Université Paul Sabatier: 00:15 - 23:30 Utilisez l'application Moovit pour trouver la station de la ligne 78 de bus la plus proche et savoir quand la prochaine ligne 78 de bus arrive.

#### **Direction: Malepère**

12 arrêts [VOIR LES HORAIRES DE LA LIGNE](https://moovitapp.com/toulouse-1024/lines/78/180311/6418181/fr?ref=2&poiType=line&customerId=4908&af_sub8=%2Findex%2Ffr%2Fline-pdf-Toulouse-1024-9974-180311&utm_source=line_pdf&utm_medium=organic&utm_term=Malep%C3%A8re)

Université Paul Sabatier

Fac Dentaire

Faculté De Pharmacie

Iut Rangueil

Champs Magnétiques

Laas

Enac

Cnes - Ias

Clément Ader

**Cosmonautes** 

Saint Louis Du Sénégal

Malepère

**Horaires de la ligne 78 de bus** Horaires de l'Itinéraire Malepère:

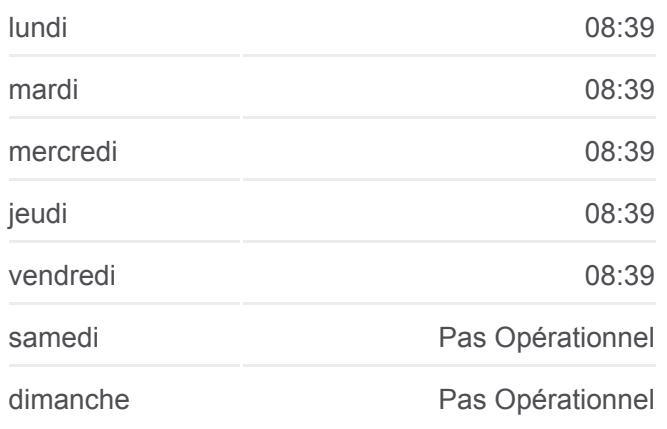

**Informations de la ligne 78 de bus Direction:** Malepère **Arrêts:** 12 **Durée du Trajet:** 16 min **Récapitulatif de la ligne:**

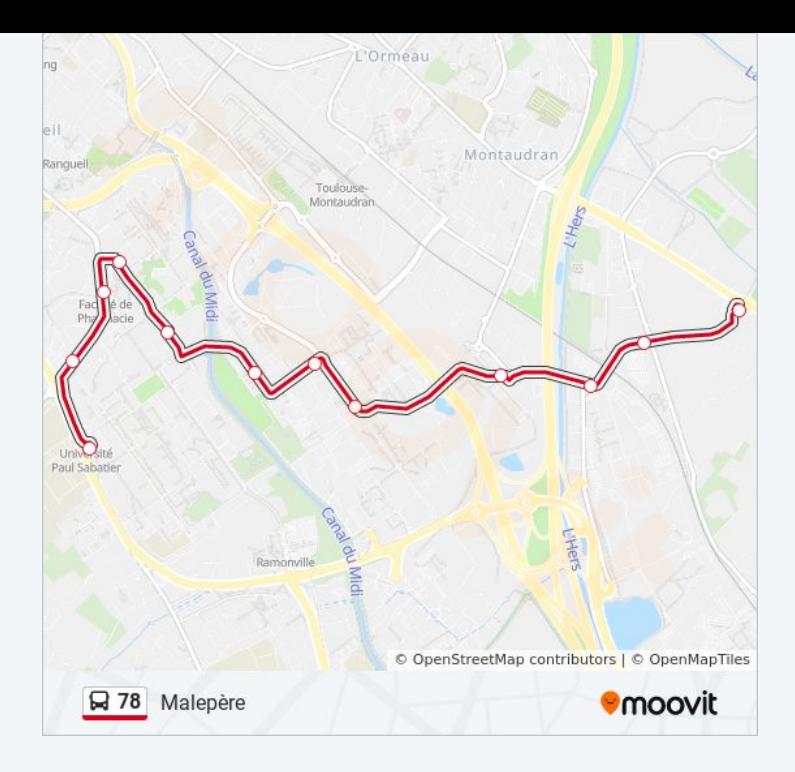

## **Direction: St-Orens Lycée**

35 arrêts [VOIR LES HORAIRES DE LA LIGNE](https://moovitapp.com/toulouse-1024/lines/78/180311/2362440/fr?ref=2&poiType=line&customerId=4908&af_sub8=%2Findex%2Ffr%2Fline-pdf-Toulouse-1024-9974-180311&utm_source=line_pdf&utm_medium=organic&utm_term=Malep%C3%A8re)

Université Paul Sabatier

Fac Dentaire

Faculté De Pharmacie

Iut Rangueil

Champs Magnétiques

Laas

Enac

Cnes - Ias

Clément Ader

**Cosmonautes** 

Saint Louis Du Sénégal

Malepère

Marcaissonne

Cayras

Catala

Gymnase

St-Orens Ctre Cial

Champs Pinsons

# **Horaires de la ligne 78 de bus** Horaires de l'Itinéraire St-Orens Lycée:

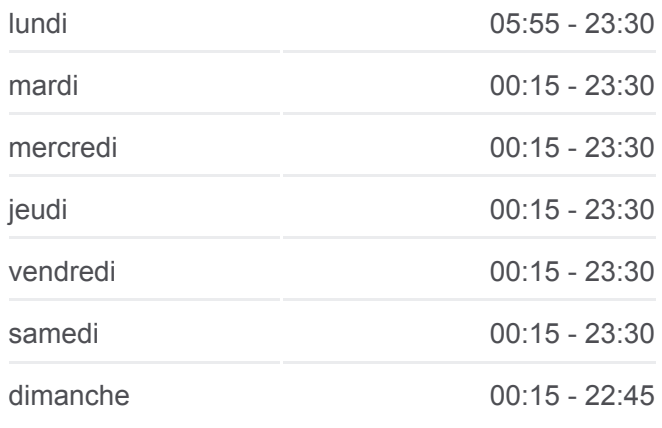

**Informations de la ligne 78 de bus Direction:** St-Orens Lycée **Arrêts:** 35 **Durée du Trajet:** 32 min **Récapitulatif de la ligne:**

Fondargent

Galapagos

Îles

**Saphirs** 

Chênaie

Beauvoir

Bernières

Lalande

Poste De St-Orens

Mairie Saint-Orens

Gameville

Labouilhe

Sophie Scholl

Clinique St-Orens

Orée Du Bois

Pins

St-Orens Lycée

## **Direction: Université Paul Sabatier**

36 arrêts [VOIR LES HORAIRES DE LA LIGNE](https://moovitapp.com/toulouse-1024/lines/78/180311/2362441/fr?ref=2&poiType=line&customerId=4908&af_sub8=%2Findex%2Ffr%2Fline-pdf-Toulouse-1024-9974-180311&utm_source=line_pdf&utm_medium=organic&utm_term=Malep%C3%A8re)

St-Orens Lycée

St-Orens Lycée

Orée Du Bois

Clinique St-Orens

Sophie Scholl

Labouilhe

**Gameville** 

Mairie Saint-Orens

Poste De Saint-Orens

Lalande

Bernières

Beauvoir

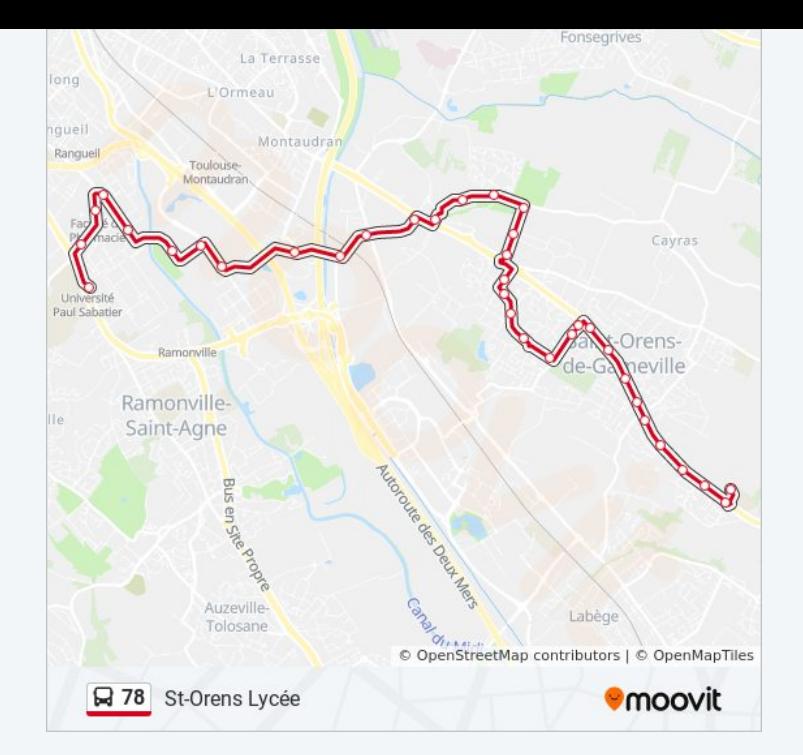

### **Horaires de la ligne 78 de bus**

Horaires de l'Itinéraire Université Paul Sabatier:

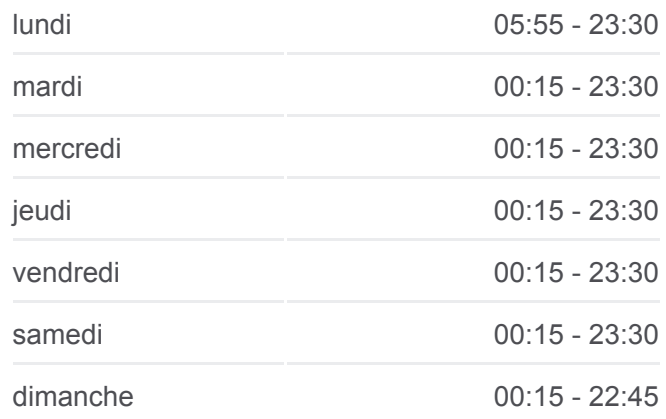

**Informations de la ligne 78 de bus Direction:** Université Paul Sabatier **Arrêts:** 36 **Durée du Trajet:** 33 min **Récapitulatif de la ligne:**

Chênaie

Saphirs

Îles

Galapagos

Fondargent

Champs Pinsons

St-Orens Ctre Cial

Gymnase

Catala

Cayras

Marcaissonne

Malepère

Saint Louis Du Sénégal

**Cosmonautes** 

Clément Ader

Cnes - Ias

Enac

Laas

Champs Magnétiques

Iut Rangueil

Faculté De Pharmacie

Fac Dentaire

Pont Ducuing

Université Paul Sabatier

Les horaires et trajets sur une carte de la ligne 78 de bus sont disponibles dans un fichier PDF hors-ligne sur moovitapp.com. Utilisez le [Appli Moovit](https://moovitapp.com/toulouse-1024/lines/78/180311/6418181/fr?ref=2&poiType=line&customerId=4908&af_sub8=%2Findex%2Ffr%2Fline-pdf-Toulouse-1024-9974-180311&utm_source=line_pdf&utm_medium=organic&utm_term=Malep%C3%A8re) pour voir les horaires de bus, train ou métro en temps réel, ainsi que les instructions étape par étape pour tous les transports publics à Toulouse.

[À propos de Moovit](https://moovit.com/fr/about-us-fr/?utm_source=line_pdf&utm_medium=organic&utm_term=Malep%C3%A8re) · [Solutions MaaS](https://moovit.com/fr/maas-solutions-fr/?utm_source=line_pdf&utm_medium=organic&utm_term=Malep%C3%A8re) · [Pays disponibles](https://moovitapp.com/index/fr/transport_en_commun-countries?utm_source=line_pdf&utm_medium=organic&utm_term=Malep%C3%A8re) · [Communauté Moovit](https://editor.moovitapp.com/web/community?campaign=line_pdf&utm_source=line_pdf&utm_medium=organic&utm_term=Malep%C3%A8re&lang=fr)

© 2024 Moovit - Tous droits réservés

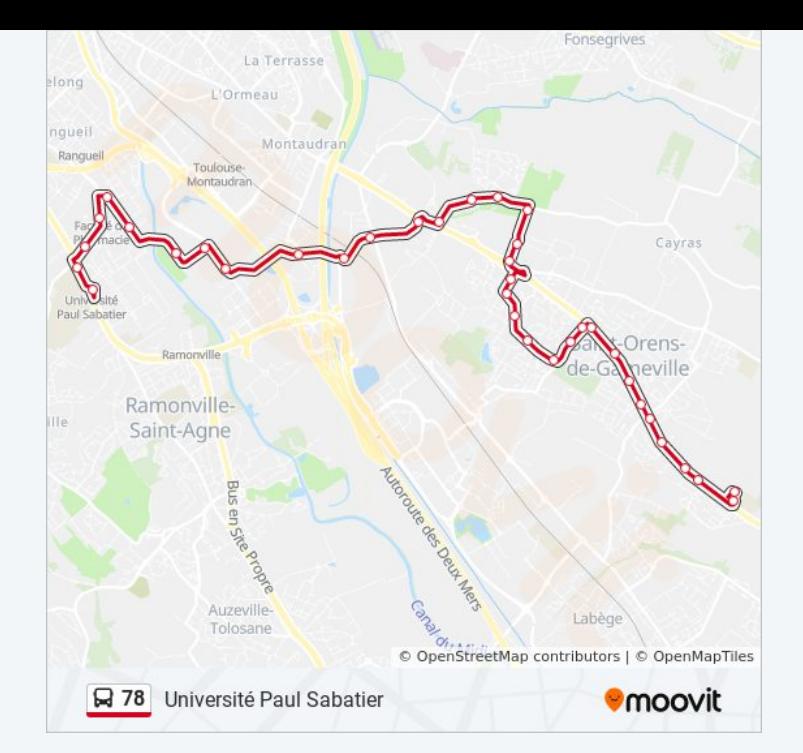

**Consultez les horaires d'arrivée en direct**

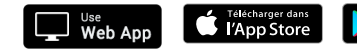

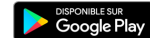